Mechatronics

## EZMotion - NC E60

## 518055

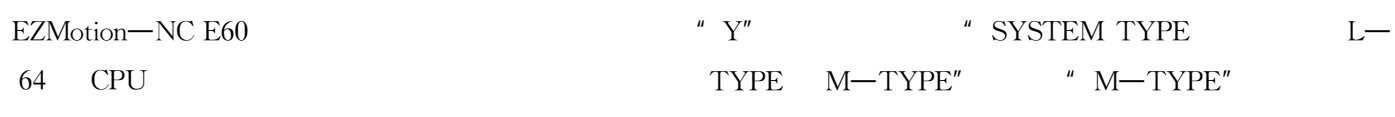

## $\overline{1}$

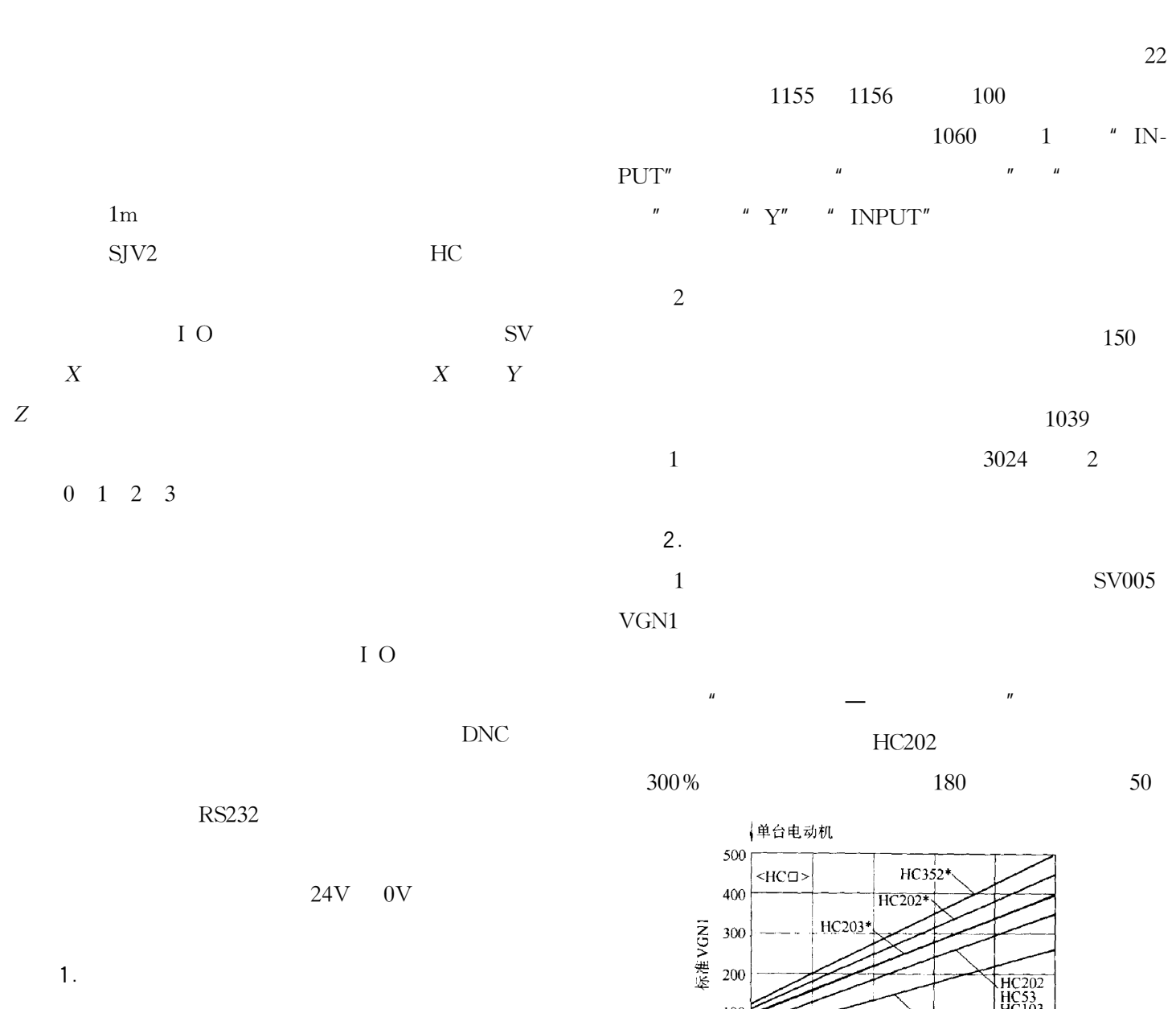

 $\hspace{0.1cm}\raisebox{0.2cm}{\hspace{-0.4cm}\raisebox{0.2cm}{\hspace{-0.4cm}\raisebox{0.2cm}{\hspace{-0.4cm}\raisebox{0.2cm}{\hspace{-0.4cm}\raisebox{0.2cm}{\hspace{-0.4cm}\raisebox{0.2cm}{\hspace{-0.4cm}\raisebox{0.2cm}{\hspace{-0.4cm}\raisebox{0.2cm}{\hspace{-0.4cm}\raisebox{0.2cm}{\hspace{-0.4cm}\raisebox{0.2cm}{\hspace{-0.4cm}\raisebox{0.2cm}{\hspace{-0.4cm}\raisebox{0.2cm}{\hspace{-0.4cm}\raisebox{0.2cm$ 负荷惯量倍率(满负荷惯量/电动机惯量)  $PUT''$  $\boldsymbol{u}$  $\overline{u}$ 

 $2005$  3 69

HC52<br>HC102<br>HC152

 $\overline{4}$ 

 $\overline{3}$ 

 $\overline{2}$ 

 $^\circledR$ 

| HČ 153<br>| HC 102\*|<br>| HC 152\*|

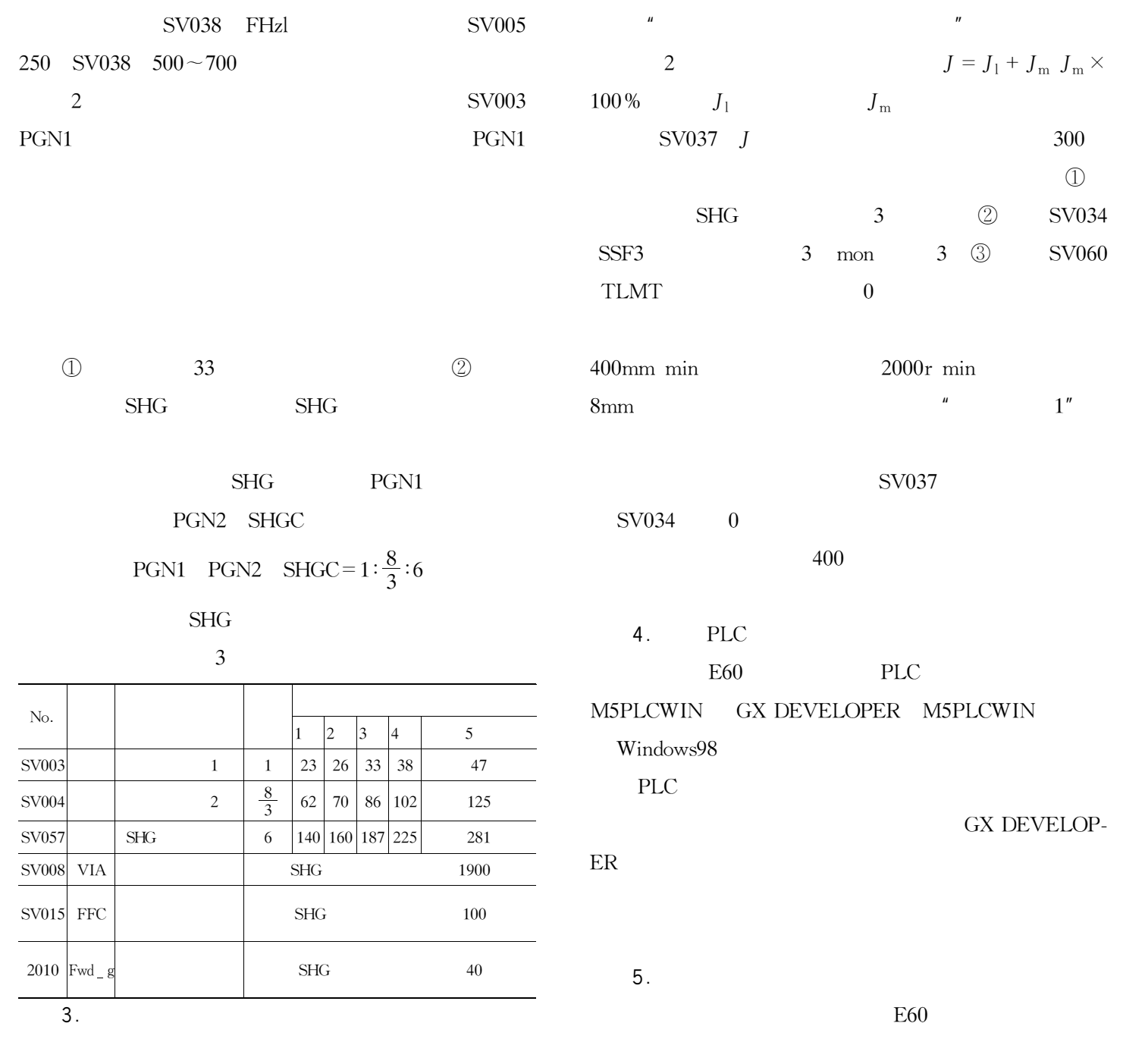

 $^\circledR$ 

20041220